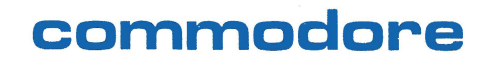

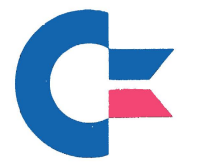

300 Valley Forge Square 681 Moore Road King of Prussia, PA 19406 215-337-7100

TO: Commodore Staff

DATE: March 18, 1981

-------------------------------------------------------------------

FROM: M. Tomczyk, VIC Product Manager

SUBJECT: VIC 20 Status Report

The following outline summarizes a briefing presented to U.S. Regional Managers on March 14, 1981. These notes are provided to help bring you up to date on the status of the VIC 20.

#### **BENUTZEFREUNDLICHKEIT**

OFFICIAL MOTTO OF THE VIC COMMANDO TEAM

#### TABLE OF CONTENTS

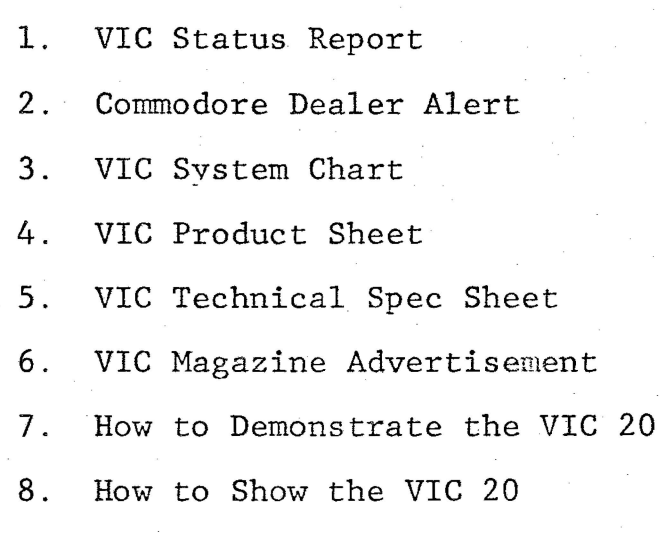

#### I. VIC 20 CONCEPT AND PHILOSOPHY

- A. VIC is a razor -<br>Software = razor blades
- B. Vic is for <u>first time</u> computer owners as well as experienced programmers. Therefore, all aspects experienced programmers. must be "user friendly."
- C. All packaging, advertising, and publicity will be consumer-oriented. (i.e. "people")
- D. We will not market products we don't have  $(i.e.$ realistic forecasts on accessories and candid dealer communications.)
- E. All VIC activities will be planned and coordinated in advance. (i.e. "Product Managed")

#### II. SALES OVERVIEW

- A. VIC introduced September 1980 in Japan.
- B. First U.S. VICs on sale during early April.
- C. First-level sales will channel through computer dealers.
	- 1. Best dealers will receive demo units to take backorders with.
	- 2. Limited quahtities available April June.
- D. Second-level sales will channel through computer and consumer retail dealers.
- E. Sales forecast for the first 12 months is 60,000 to 100,000 units ... 20 percent of all personal computers soldi
- F. Delivery Dates/Quantity tied to FCC extension.
- G. Accessories throughout 1981.

#### III. VIC SYSTEM

A. First products available will include:

- 1. VIC 20 CPU<br>- RF Modulator and Video Cable<br>- Power Supply
	-
	- User Manual
- 2. VIC Cassette Recorder

3. VIC Tape Library

a. Six-Pack A - games

b. Six-Pack B - home.and education

4. 3K Memory Expander

5. Programmer's Reference Guide

6. Plug-in Cartridges

7. Accessories/Peripherals

IV. VIC SYSTEM NOMENCLATURE

A. (See attached Nomenclature)

- V. VIC PERIPHERALS AND ACCESSORIES
	- A. Tape Cassette Recorder
	- B. Single Disk Drive

c. Dot Matrix Printer

D. Master Control Panel

- 1. Memory Expanders (3K, 8K, 16K)
- 2. IEEE Interface
- 3. Program Cartridges
- E. VIC Modem

F. Joysticks, Paddles, Lightpen

- VI SOFTWARE
	- A. Software Media
		- 1. Tape-based software
		- 2. Plug-in ROM cartridges

3. Disk

B. Cartridge Development Kit

(The "kit" described in "1" is designed to help software developers write ROM-based programs for plug-in cartridges .)

- 1. Development Kit 16K RAM expansion cartridge with VICMON (Machine Code Monitor), empty ROM slot, and Documentation.
- 2. Available April/May.
- 3. Target price \$1,000-2,000 including VIC.
- 4. "Price" to be applied against software fees/ royalties .
- 5. Commodore will manufacture all cartridges exclusively.
- 6. U.S. royalty target is 5 percent or less, but we are buying or contracting about 75 percent of our first few programs outright. We also have a three-man programming team to assist outside developers.
- 7. VIC software should be written in machine code if possible. It is difficult to put programs exceeding 8K on cartridge if written in BASIC.
- 8. Ideal cartridge program size is 4K, 8K, or 16K.
- C. Programs Being Developed
	- 1. Cartridges:

a. b. c. d. e. f. g. h. i. j. k. 1. m. n. o. VIC Invaders (Japan) VIC Avengers (Japan) "Pacman" (Japan) Blackjack (Japan) Slot Machine (Japan)<br>Race X (Japan) Super Invaders (Japan) Lunar Lander (U.S.) Rocket Maze (U.S.) Chess (U.S.) Personal Budget (U.S.) Home Tax Preparation (U.S.) Bridge (U. S.) Othello (U.S.) Cosmic Jailbreak (U. K.) 2. Tapes (all titles tentative!!) a. Six-Pack A (games) 1) Blackjack<br>2) Breakout

- 2) Breakout<br>3) Arrow
- 3) Arrow<br>4) VIC Ca
- VIC Car Chase
- 5) Frog<br>6) Crazy
- 6) Crazy Climber

CAUTION: Be careful of copvright violations on software games! This applies to names and formats.

#### b. Six-Pack B (home and education)

- 1) Tic-Tac Math<br>2) Home Invento:
- 2) Home Inventory<br>3) Mortgage/Loan
- 3) Mortgage/Loan Computer<br>4) Bio-Rhythm
- 4) Bio-Rhythm<br>5) Fraction Da
- 5) Fraction Darts<br>6) Space Math
	- Space Math

#### VII. IN-STORE DISPLAYS

A. We are developing a freestanding display which will include a VIC, TV set, accessories, and software. Also a countertop version.

#### VIII. VIC 20 BOOKS

- A. VIC User Manual, "Personal Computing on the VIC 20,"...<br>\$5.95 (Free with CPU) (Free with CPU)
- B. VIC Programmer's Reference Guide...\$15.00
- C. VIC Is For Kids ... Creative Computing
- D. VIC Book of Games ... RESTON
- E. VIC 20 Personal Computer Guide ... McGraw-Hill
- F. VIC Young Minds Programming Workbook Series ... Creative Programming. (Sold through Commodore)

#### IX. VIC LEARNING SERIES

- A. Book and Tape/Cartridge Sets
	- 1. Volume 1 Introduction to Computing
	- 2. Volume 2 Introduction to BASIC Programming
	- 3. Volume 3 Animation (tentative)
	- 4. Others Music & Sound, Interrnediate Programming, etc.

#### B. Concept

1. To provide easy-to-use self-teaching materials for first-time users using a booklet and tape or cartridge tutorial. Self-teaching is a key marketing strategyl

#### X. WARRANTY AND SERVICING

A. 90-Day Warrantee against defects

- B. Computer Systems Division
	- 1. Computer dealers and regions will provide warranty and post-warrantv repairs.
	- 2. Third partv service (under consideration)
- C. Consumer Products Division
	- 1. Will tentativelv operate National VIC Service Center.

#### XI. DEMONSTRATING THE VIC AND INFORMATION POLICIES

- A. VIC Newsletter sent in response to customer inquiries.
- B. Press inquiries referred to VIC Product Manager.
- C. Demonstration sheet provides basic demo points.
- D. Sèlling Points:
	- 1. Color<br>2. Sound
	- 2. Sound<br>3. Price
	- 3. Price
	- 4. Self-Teaching Materials
	- 5. Programmable Function Kevs 5. Programmable Function Ke<br>6. Peripherals (Low-priced)<br>7. Plug-in Cartridges
	-
	- 7. Plug-in Cartridges<br>8. User Friendliness
	- 8. User Friendliness<br>9. Expandability
	- 9. Expandability<br>10. Telecommunicat
	- 10. Telecommunications

#### XII. VIC MAGAZINE

- A. Compute Magazine will publish a VIC Magazine beginning May/June 1981. Title is: HOME AND EDUCATIONAL COMPUTING...THE RESOURCE BOOK FOR THE VIC 20.
- B. Subscription fliers will be included with VIC CPUs/ documentation.

#### XIII. VIC MODEM

A. The CBM Software Group is evaluating direct access manual and autodial modems for use with the CBM and<br>PET. Target is to have a recommendation within Target is to have a recommendation within two weeks.

#### NOMENCLATURE

The VIC product line bears the designation VIC 1001 in Japan, where products are in the 1000 series. In the U.S., products will be designated using the following numbering/ catalog scheme:

 $VC = VIC$  Cartridge (programs) VS = VIC System (peripherals)  $VM = VIC$  Manuals (book & manuals)

This numbering system will work with VIC 20 and VIC 40 (or VIC 25, if intermediate product is introduced) because (or vio 25, if intermediate product is introduced) because are limited to one model can be so designated using a "20" or "40" and a dash with the number. Here is the product list:

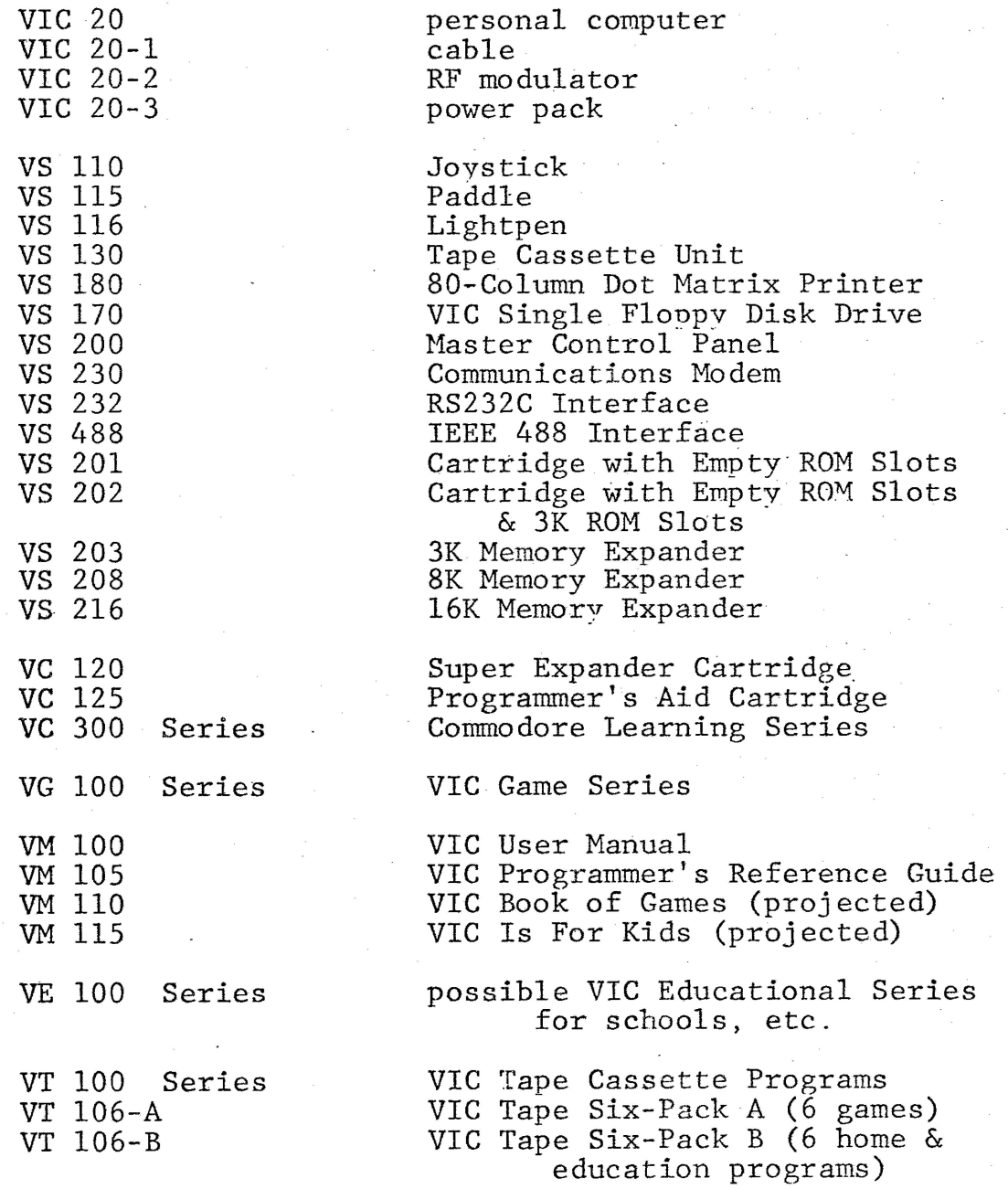

#### DISTRIBUTION LIST

- I. Gould
- J. Tramiel
- J. ·Finke
- D. Sanford
- K. Hollandsworth
- T. Tokai
- D. Carter
- B. Cascarino
- K. Spencer
- H. Spever
- J. Dionne
- B. Wilson
- E. DeMuth.
- R. Gleadow
- J. Guinn
- B. Wade
- M. Jillett
- D. Ammann
- P. Decker
- J. Fries
- D. Johnson
- A. Ciaglia
- J. Gould
- J. Wylde
- G. Haines
- M. Walter
- B. Parbs
- S. Shivji
- R. Zamora

**NUMBER: 81-10** 

### **commodore DATE:** March 5, 1981 **DEALER ALERT**

**SUBJECT:** COMMODORE ANNOUNCES AVAILABILITY OF VIC 20 PERSONAL COMPUTER SYSTEM

Commodore is prepared to take orders on the VIC 20--the first full-featured, expandable color computer system, retail-priced at \$299.95.

#### ORDERS

Commodore will commit to delvery dates after March 30, 1981.

#### VIC 20 USER MANUAL

Each VIC 20 Personal Computer will come with a User Manual. This User Manual is very unique as it is the most comprehensive manual ever written for a personal computer. The key ingredient is that no previous knowledge of programming or even typewriting is required. The manual is designed for the first-time owner along with extensive appendices for both the more experienced computerists and the beginners.

#### TAPE CASSETTE/RECORDER

The Tape Cassette/Recorder will retail for  $$74.95$ . It will be a newer version with the addition of a counter and a two-tone color scheme (beige and brown).

#### SOFTWARE PROGRAMS

Over a dozen software programs will be available by the beginning of April, operable on the C2N with an expected suggested retail of \$9.95 each.

#### PLUG-IN CARTRIDGES {PERIPHERALS)

By the third quarter of 1981 an entire library of plug-in cartridges will be available on the VIC, including a 3K memory expander, a super-expander with high RES-graphics and music commands, a programming-aid cartridge, a variety of games and home utilities including "VIC Invaders" and a Personal Budgeting Program. The first of the series of cartridges will be available as early as April .

#### VIC LEARNING SERIES .

Commodore will also provide a series of Book-and-Cartridge sets which will assist first-time computerists in teaching themselves computing:

> Volume  $I -$  "Introduction to Computing...on the VIC" Volume II - "Introduction to BASIC Programming"

Future volumes will include animation, music, and more. The Learning Series will be available beginning the third quarter of 1981.

March 5, 1981

#### COMMODORE ANNOUNCES AVAILABLILITY OF VIC 20 PERSONAL COMPUTER SYSTEM (CONTINUED)

#### VIC SYSTEM PERIPHERALS

Additional accessories will include a low-priced single floppy disk-drive unit, a low cost dot matrix printer, a modem for accessing telephone services (such as the SOURCE), a master control panel for using several cartridges at the same time, 8K and 16K memory expanders, game controls (i.e. joysticks, etc.) IEEE interface, and the VIC Programming Reference Guide. All of the aforementioned peripherals will be introduced and made available curing the year 1981.

#### ORDERING PROCEDURES

The following products may be ordered immediately. Delivery schedules will be confirmed beginning March  $30:$ 

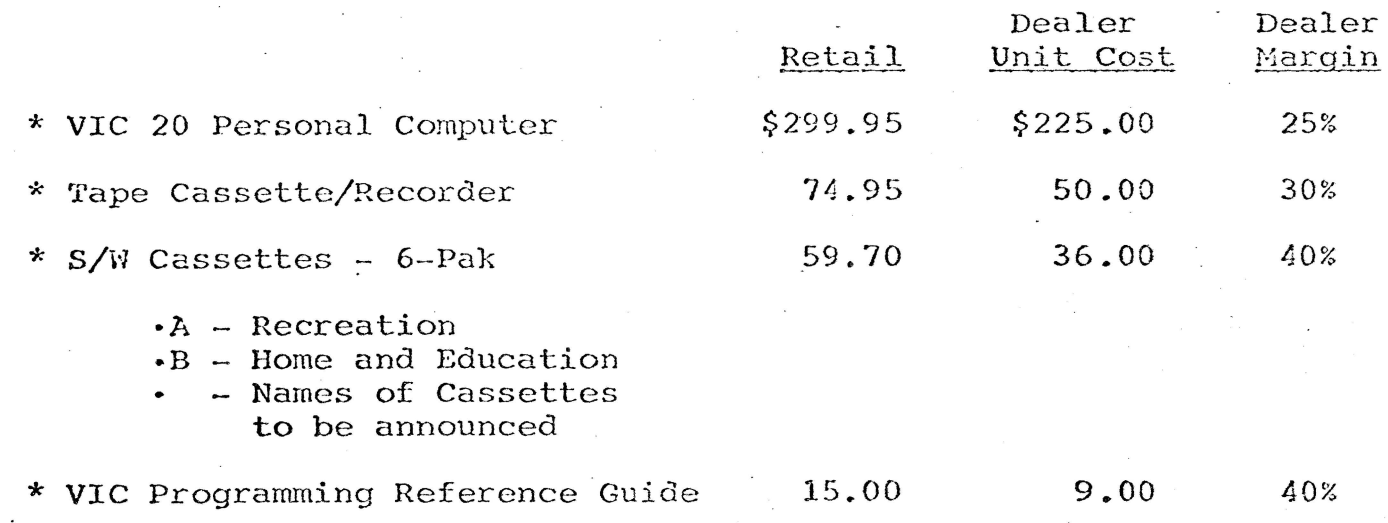

VIC Programming plug-in cartridges will retail for approximately \$19.95 to \$39.95. Watch for titles/program availability.

# ~ **COMMODORE NEWS**

**VOL.1, N0.2** 

**WINTER 1980-81** 

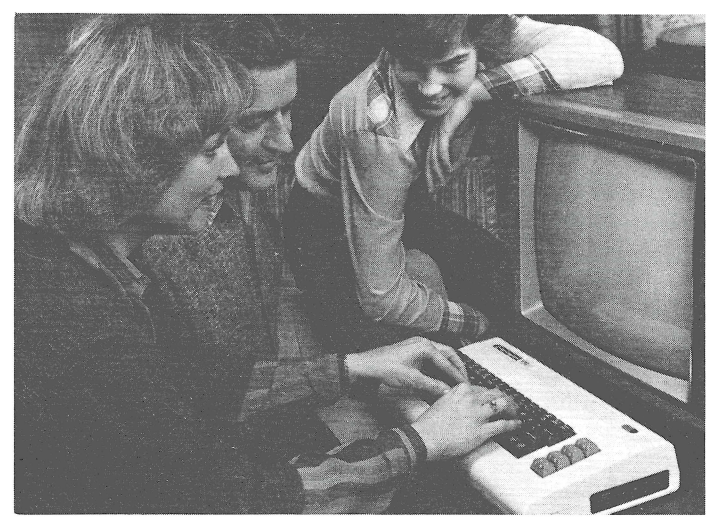

The New VIC 20 Personal Computer

### **COMMODORE LEARNING SERIES MAKES COMPUTING EASY**

The Commodore Learning Series-individual book-and-cartridge sets-lets you start using the VIC computer immediately without any peripherals. Ali you do is plug the cartridge into the back of the computer and read, using the accompanying book.

The first volume in the series is called "lntroduction to Computing . . . On the VIC" and features everything from the "VIC Menagerie" to introductory programming. lt's a fun introduction, designed to familiarize you with the VIC 20 and computing in generai.

The second volume in the Commodore Learning Series is entitled, "lntroduction to BASIC Programming . . . On the VIC." This volume starts your formai introduction to computer programming. Future volumes will deal with music, graphics and more.

The philosophy behind the book and cartridge series is this: first-time computerists are often reluctant to get into thick books about computer programming, no matter how well-written or entertaining they might be. Many of the lessons look ominous when first seen ... and often, it is impossible to visualize what a particular instruction or command is supposed to do .. . especially if you're having trouble "getting it right. "

To take some of the pain and agony out of the computer learning process, Commodore decided to develop a "three dimensionai" learning guide which demonstrates on the television screen how a program or command is supposed to work, while at the same time providing a book with easy-to-read step-by-step lessons.

This "show and teli" approach represents an important innovation by Commodore and we hope that VIC users will find it as helpful as it's intended to be.

## **Commodore breaks**  price barrier-**1 ntroduces VIC-20!**

**Commodore lnternational Ltd. (AMEX-CBU) has officially introduced the world's first full-featured color computer priced under \$300.** 

The new VIC 20, which retails for \$299.95, was unveiled January 8 at the Consumer Electronics Show in Las Vegas.

The new computer puts Commodore squarely in the low-priced personal computer market with a fully expandable microcomputer which connects to any television set and rivals the features of existing microcomputers selling at 4 or 5 times the price.

The features speak for themselves:

- color
- sound
- programmable function keys
- 5K memory expandable to 32K
- standard PETBASIC
- full-size typewriter keyboard
- graphics character set
- plug-in program/memory cartridges
- low-priced peripherals
- joystick/paddles/lightpen
- self-teaching materials

"The new VIC (Video lnterface Computer) is designed to be the most user friendly computer on the market ... friendly in price, friendly in size, friendly to use and expand and enjoy," said Commodore Chairmen lrving Gould. "In 1977, we pioneered the personal computer industry with the world's first self-contained personal computer . . . the PET. Then we expanded the PET into a business system . .. the CBM. Now, we're introducing an entirely new generation of persona! computers which anyone can afford to buy, to learn on and apply . .. from first-time users to hobbyists."

"With the VIC we-Commodore-are providing a computer system which helps almost anyone get involved in computing quickly and easily ... with enough built-in expansion features to let the system "grow" with the user as his knowledge and requirements become more sophisticated.

#### **Expansion Features & Peripherals**

VIC system peripherials will include a low-priced tape cassette unit, single floppy disk drive, printer- and a broad range of add-on accessories which tailor the system to a variety of special applications from games to bookkeeping to telecommunications.

The VIC's memory-its capacity for storing and processing information-can be expanded using simple plug-in ROM cartridges.

# **How the VIC was born**

IN 1977, Commodore introduced the first self-contained personal computer (the PET). In late 1980, Commodore introduced the first color computer priced under \$300. Both developments were made possible by the company's unique position as a vertically integrated multinational organization.

Vertical integration means that Commodore makes its own computers "from the ground up." That includes everything from design through engineering and production. Most significantly, Commodore designs and manufactures its own semiconductor chips . . . the computer's "brain."

lt is no accident that both the PET and VIC were made possible by the development of proprietary semiconductor devices. In 1977, the PET was created around the 6502 microprocessor chip developed by Commodore's MOS Technology subsidiary in Valley Forge, Pa. Since then, MOS Technology's "computer on a chip" has become a standard in the microcomputer industry and is in fact used in several other microcomputers.

In 1980, MOS chip designers developed the Video lnterface Chip (VIC), which provides the necessary interface between the computer and television set. The Video lnterface Chip in turn gave rise to the "Video lnterface Computer," although the "story of the VIC" is actually much more complex.

The real story dates back nearly 20

years, to when Commodore was marketing electromechanical calculators. Jack Tramiel, the founder and chief executive officer of Commodore, was among the first to recognize the need tor a low-priced electronic hand-held calculator. The first low-priced Commodore calculators were consequently introduced several weeks before Texas lnstruments entered the market and broke what had been a very high price barrier. Commodore went to Europe with its calculators and

**"The Japanese are coming, so we will become the Japanese."**  - **Jack Tramiel** 

became the best-selling hand-held calculators on that continent.

Out of these early marketing experiences-and Commodore was and stili is primarily a marketing company-Jack Tramiel resolved to vertically integrate Commodore so the company could exert stronger controls over its internal product development and pricing, and therefore meet a larger goal—to bring superior low-priced consumer electronics products to the world marketplace.

Commodore started moving toward the VIC more than 18 months ago. In the spring of 1980, Tramiel formally announced his intention to develop and market a computer priced under \$300. More than a few thought the

new product was premature, or unnecessary .. . but Tramiel insisted, noting that severa! Japanese computer companies were already poised to enter the U.S. market with low-priced computers.

He said: "The Japanese are coming, so we will become the Japanese."

He was right. The Japanese were poised to assault the U.S. marketplace just as they attacked-and captured-the automobile and television markets.

To show the Japanese what they'd be coming up against, and to test market the new VIC (Video lnterface Computer), Commodore introduced the product in Japan first, in mid-September .. . choosing purposely to "carry coals to Newcastle." The thinking was, if you want to find out how good a grade of coal is, you go to the experts . . . at Newcastle where coal is mined. lf you want to find out how good a computer is, you go to the toughest consumer electronics market in the world . . . Japan.

The results were impressive. Orders for over 1,000 VIC's were taken the first day the computer was demonstrated at Seibu Department Store in downtown Tokyo. Commodore's subsidiary in Japan started producing Japanese VIC's with Katakana/English keyboards, at the company's new plant in Osaka.

The VIC will be manufactured in the United States during the first calendar quarter of 1981.

#### **VIC 20 INTRODUCTION**

(tram page *1)* 

Special application programs and games will also be available in plug-in ROM form, as well as on tape and disk media. Some of these programs will be designed by Commodore programmers, but the majority will come from outside software developers- individuals as well as software houses. Commodore is actively encouraging ROM-based program development, with excellent results.

Additional special features like the computer's built-in RS232C interface capability make it possible to use the VIC with a telephone modem for accessing telecomputing services such as "The Source" or communicating with other computers. Special interface cartridges will also enable the VIC owner to use a wide variety of peripherals now on the market.

#### **Documentation & Self-Teaching Materials**

Commodore will provide excellent documentation for first-time users as well as software writers and computer entrepreneurs, in the form of books and manuals.

These publications will include innovative self-teaching materials which allow new and experienced computerists alike to explore their own special needs and interests ... from basic computing to computer screen animation and use of the VIC in the classroom.

#### **Product Availability**

The VIC 20 was officially introduced January 8-11 at the Consumer Electronics Show in Las Vegas. It is anticipated that the computer will be in full production during March-April, with VIC products sold not only through Commodore's existing authorized computer dealers but also through selected retail outlets.

 $- 2 -$ 

Š **BLK RED**  $\sqrt{c}$ YN $\sqrt{c}$ PUR GRN / BLU YEL CTRL **RESTORE** Q  $^{\prime}$ W E  $\mathcal{P}$  $\tau$  $\checkmark$  $\boldsymbol{\mathcal{U}}$  $\circ$ з Έ¤ /ea/eo  $\sqrt{\square} \, \mathbb{D}$ /ao\/aa  $\sqrt{2}$  a  $\sqrt{2}$  o  $\sqrt{2}$  o  $\sqrt{2}$  $\overline{\boldsymbol{\tau}}$  $\sqrt{\text{B}}$ ם /  $\Box$ F  $\overline{\mathbf{A}}$ 'G S  $\overline{\mathcal{D}}$ Ун  $\boldsymbol{\kappa}$  $\mathcal{L}$ RETURN 5  $\iota$  $\sqrt{D}$ 日画 /a c V⊡ So /GB)  $\sqrt{1}$ g /oo\/oo\/oo E 6 **SHIFT** B SHIF<sub>1</sub>  $\overline{a}$ **D** N  $\mathbf{a}$  $\mathbf{B}$   $\mathbf{D}$ Ø  $\overline{\mathbf{u}}$ 

# **A Tour of the VIC 20 Keyboard**

lt's difficult to convey in a one dimensional publication just how powerful a 3 dimensionai computer can be, but a good way to get to know the VIC 20 personal computer is to take a quick tour of the keyboard.

The keyboard contains upper and lower case keys, numbers and symbols, just like a typewriter keyboard. In addition, there are special editing keys, and the famous "PET GRAPHICS" character set. Here then, is a brief "tour" of the VIC keyboard:

**GRAPHICS & THE COMMODORE KEY** — When you turn on the VIC, you're automatically in "graphics" mode which means you can type upper case letters ANO the more than 60 graphics you see on the keys. There are two graphics on each key. To get the graphic on the right side, simply hold down the SHIFT key and type the key with the graphic you want. To get the graphics on the left side, hold down the "COMMODORE" key (the little flag). In this way, you can type upper case letters and the full graphics set at the same time!

**UPPER/LOWER CASE** & **GRAPHICS** — To get into the "text" mode you simply press the SHIFT and COMMODORE keys together. This lets you use the VIC like an ordinary typewriter, with full upper and lower case letters , plus ali the graphics on the LEFT side of the keys. These are the graphics which are most suited tor charts, graphs and business forms .

**COLOR-** You can change the colors of the characters you type by pressing the CTRL key and one of the 8 color/number keys. The colors are

black, white, red, cyan, purple, green, blue and yellow. You can set - and change - colors inside or outside a computer program. In addition to the eight character colors, you can also change the colors of the BORDER and SCREEN on your television set, by typing a special command called a "POKE." For example, if you type the command POKE 36879,X where X is some number from 1 to 255, you can get up to 255 different combinations of screen and border colors, including 16 screen colors and 8 border colors.

**SPECIAL EDITING KEYS** — Here are some of the other special keys which make the VIC such a powerful microcomputer:

**CTRL** - used to set character colors, and, in conjunction with special programs such as wordprocessing, to execute special commands.

Software writers can select their own "Contro!" commands and incorporate them into their programs.

**RUN/STOP** — The RUN/STOP key lets you automatically load programs into the VIC's memory from a cassette tape. Hitting this key without shifting (i.e. STOP) interrupts a running program or listing. lf you stop a program and want to resume it where you left off, you can type "CONT" and the program will "continue."

**SHIFT** - The VIC has two SHIFT keys and a SHIFT LOCK key, just like a typewriter, for typing long strings of upper case letters or graphics.

**RVS ON and RVS OFF** — These two keys let you type reverse characters on the screen (tor instance white on black instead of black on white).

**CLR/HOME** - This key makes the cursor move to the "home" position at the top lefthand corner of the screen. lf you type SHIFT and CLR/HOME you "clear" the screen of ali the characters that were present.

**INST/DEL** — This is a super editing key which lets you insert or (shifted) delete characters. lt's great tor correcting mistakes and inserting extra information.

**RESTORE** - This is a "reset" key. If you type the RUN/STOP key and the RESTORE key together, you completely reset the computer as if you just turned it on .. . with the benefit that any programs you had in the memory are retained and can be listed or run from the start.

**CURSOR KEYS** — A bility to move the screen cursor up and down and sideways by hitting single keys is a powerful feature of the VIC. Being able to move the cursor this easily is essential but not ali computers inc lude it as a feature.

**RETURN** — The RETURN key is used primarily for entering commands and instructions to the computer.

**PROGRAMMABLE FUNCT/ON KEYS**  One of the most unique features on the VIC is that mysterious vertical row of "function" keys on the far right sidè *ot* the keyboard . There are four keys and (if you shift them) a total of eight functions. These keys are not defined when you turn on the computer, but you may assign any BASIC command or instruction set to them, under program control.

# **VIC accepts tape, disk and plug-in cartridge**

There are three ways to store data on the VIC 20: tape, disk and cartridge. In other words, the VIC 20 may be used with the same computer storage media as most larger computers.

#### **Working With Tape**

The VIC comes equipped with a tape cassette interface which lets you plug a Commodore cassette tape unit directly into the computer. A new lower-priced VIC cassette unit will be provided, although the existing cassette unit which works with the PET/CBM can also be used with the VIC.

To demonstrate how easy it is to load and retrieve data on tape, you simply insert a standard tape cassette cartridge into your tape unit. lf you have a program in the computer which you would like to "save," you simply type: SAVE "NAME OF PROGRAM". The screen will display: "PRESS RECORD & PLAY ON TAPE PLAYER" then, while the cassette unit is recording, it will show, "OKAY. SAVING (NAME OF PROGRAM)" on the screen. When it is done saving the program it will print: "READY" so you know it's done

Thus, the VIC has a "brain" to help you along when you want to conduct a simple operation like saving a computer program you 've written. Once a program is saved on tape . . . or if you buy a program already provided on tape ... you can "LOAD" the taped program back into the computer by typing "LOAD" and hitting the RETURN key.

#### **Working With Disk**

Most computer owners find they prefer working with computer disks because disks are much "faster'' than tapes and can store more data.

Commodore will introduce a lowpriced single floppy disk unit with 170 kilobytes of memory (for reference purposes one byte may be thought of as one character or space, so 170K means 170,000 characters of storage).

PET owners may write programs for the VIC on disk and run the disk in the VIC disk drive (recognizing that the programs must conform to the VIC's 22 character  $\times$  23 line screen format).

The VIC will also be able to use PET/CBM peripherals through a special IEEE interface card which wil/ be provided as an accessory. This accessory will allow PET owners to use the same IEEE PET/CBM peripherals for both PET and VIC products.

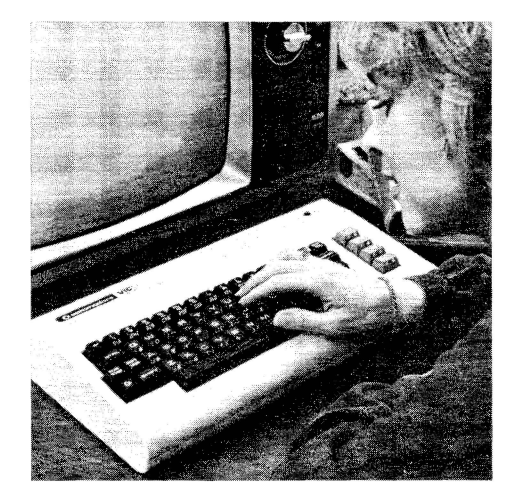

#### **Working With Cartridge**

One of the unique features of the VIC is its ability to access programs on a plug-in cartridge. This cartridge might contain a game or instructional lesson .. . or it might contain a program into which you can feed data, get results ... and then "save" those results on tape or disk.

The combination of cartridge based programs with tape or disk is especially powerful because it allows you to store large amounts of data on disk and change or process that data using the cartridge.

It is anticipated that two types of cartridges will develop ... autostarting cartridges which activate as soon as they are plugged in, and cartridges which must be "turned on" using some sort of access command.

#### **Storing Data**

These methods of storing and retrieving data allow the VIC user to purchase existing software in a variety of standard formats , to create his or her own programs and store them, and to take advantage of the VIC's powerful cartridge option. This flexibility makes the VIC suitable for use by all levels of computerists, from novices to experienced programmers.

### **VICSYSTEM PERIPHERALS**

**Watch tor these exciting peripherals and accessories, which will** *be*  **introduced during and throughout 1981:** 

• **VIC TAPE CASSETTE -** a low-priced cassette player for storing programs on ordinary cassette tapes. • **VIC SINGLE DISK DRIVE** - a

low-priced single floppy disk drive unit. • **VIC DOT MATRIX PRINTER** - a special dot matrix tractor feed printer to produce paper copies of programs, text and graphics.

• **VIC 3K MEMORY EXPANDER**  a 3K cartridge which plugs directly into the VIC to expand the computer's memory, and includes space for ROMs containing programs up to 24K'

• **VIC 8K MEMORY EXPANDER -** (must be used with control panel).

• **VIC 16K MEMORY EXPANDER**  - (for use with control panel)

• **VIC MASTER CONTROL PANEL**  - a 4 slot multiplexer which accepts 3K, 8K and 16K memory cartridges, program cartridges, and/or IEEE devices.

• **VIC GAME CONTROLS**  joysticks, lightpens and paddles. • **VIC MULTIPLE GAME** 

**CONTROLLER** — to accept more than one game device.

• **RS232CINTERFACE CARTRIDGE** - for tele-

communications. **• VIC TELEPHONE MODEM -**telecommunications.

• **VIC SUPER EXPANDER CARTRIDGE** - high-res graphics, music, 3K memory.

• **VIC PROGRAMMING CARTRIDGE** - machine monitor, "toolkit" commands, function key programming & more.

• **VIC PROGRAM CARTRIDGES**  plug-in programs for recreation, home use, business & education.

**• VIC IEEE INTERFACE** -- for using IEEE devices with the VIC.

• **COMMODORE LEARNING SERIES** - self-teaching book-andcartridge sets.

• **VIC PROGRAMMING GUIDE**  the complete VIC reference book.

# **DATAQUEST compares VIC 20, Atari 400 and Radio Shack Color Computer**

#### **Commodore announces new Low-Priced Personal Computer**

Commodore lnternational last month announced its entry into the low-cost persona! computer market with a \$299.95 5-Kbyte color computer designated VIC (Video lnterface Computer) 20.

The VIC represents a cooperative effort between Commodore semiconductor chip designers in the United States and the Company's systems engineers in Japan. lntroduction of the new computer took piace in Japan in mid-October, and Japanese response was extremely enthusiastic. Reportedly, orders tor 1,000 VICs were booked on the tirst day ot sales, despite the fact that a 25-percent down payment was required. The VIC will go on sale in the United States sometime in January 1981 , with European introduction to follow.

It is Commodore's intention to market the lowest-price full-power entry-level machine possible while also providing a piece of equipment that is highly expandable. The 5-Kbyte VIC 20, expandable to 32 Kbytes, seems to achieve this intention. In addition to its color capability and full-sized typewriter keyboard with programmable tunction keys, the VIC features a sound device, external expansion ports, and a 506-character screen display (22 characters by 23 lines). The machine is equipped with standard PET BASIC and a graphics characler set tor generating high-resolution graphics ( $176 \times 176$  or 30,976 pixels). Table 1 compares the features of the VIC with those of the Atari 400 and Radio Shack TRS-80 Color Computer.

In addition to the ability to externally expand memory to 32 Kbytes (with the additional 27 Kbytes possible in a variely of combinations of RAM and ROM cartridges), the following special expansion features will be available on the VIC at additional cost: voice synthesizer, joystick, lightpen, and game controller paddles. An RF modulator that enables the VIC to be directly connected to a television set is also included.

The external memory expansion and ROM program abilities of the VIC are especially interesting. Memory is expandable externally in a number ot combinations of RAM and ROM, starting with a 3-Kbyte cartridge that contains space for additional ROM. The user can open up this cartridge and add ROM programs to it so that, in effect, a ROM program can be piggy-backed onto the RAM memory expansion. Commodore will also be selling these cartridges to software developers who will be able to package their own ROM programs inlo the

Table 1 **PERSONAL COLOR COMPUTER FEATURES SUMMARY** 

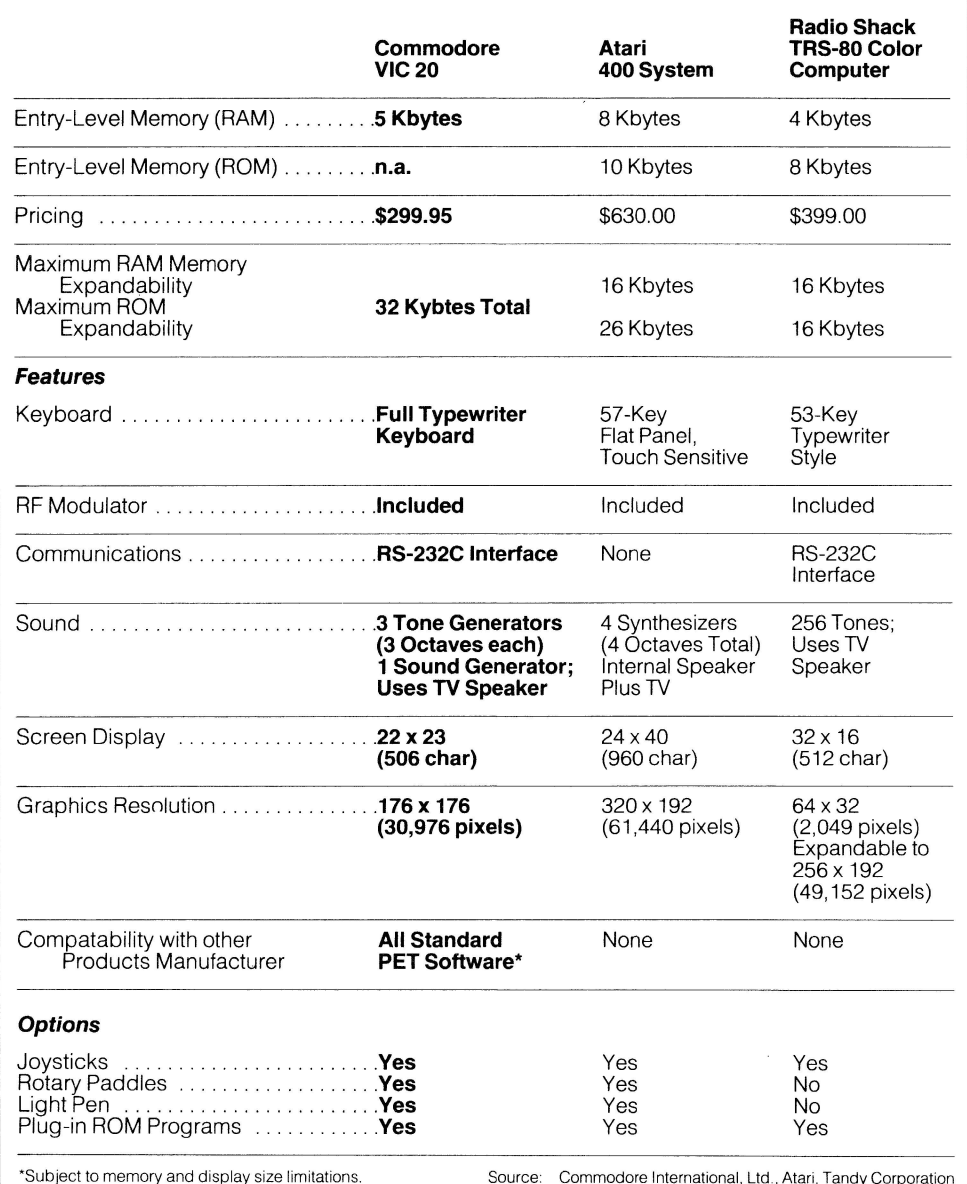

cartridge and resell it under their own lable to Commodore users. A user desiring additional RAM may procure a tour-slot multiplexer to accommodate additional RAM cartridges in increments

of 8 or 16 Kbytes. However total add-on RAM and ROM memory combined cannot exceed 27 Kbytes. The VIC is intended as a bridge between the hobby market and the home-computer market and has been described by one Commodore spokesperson as a "sub-desktop computer" that fits between the desk-top and hand-held

and with the potential of expanding to almost desk-top computer capability.

models in size, shape, price, and power,

lt is aimed at several markets:

- The would-be computer hobbyist who could not heretofore afford a computer
- The first-time user who has been around computers or computer-like equipment as a time sharing or word processing user and who wants to gain some sophistication
- The primary education market lhat has previously found classroom computers too expensive

The first type of user will be able to bring some sophistication to his interaction with the VIC, while the latter two will find that Commodore has provided learning materials that are "friendly" to the novice. -Ellen K. Clements<br>--Grant S. Bushee

- 5 —

# **VIC Cartridge provides software breakthrough**

Early interest and response from software developers make it apparent that many software writers and programmers have been waiting and hoping for a product like the VIC, which lets them write "user friendly" programs whose operating systems and protocols are invisible to the user, and whose potential tor day-to-day practical application is enormous.

Commodore is currently working with a number of professional software houses to explore creative new program ideas. The company will also encourage talented individuals/ entrepreneurs to write more "user friendly" software and will take creative approaches in this area as well.

#### **Plug-ln Cartridge for ROM-Based Programs**

The development of a plug-in cartridge that will accept memory expansion RAM and/or ROM provides software developers with an exciting opportunity to "painlessly" enter the market for VIC software programs.

The VIC has been designed so 3K memory can be added to the computer's existing 5K by plugging the "3K Memory Expander" cartridge DIRECTLY into the VIC. But the 3K Memory Expander does more than add memory. lt also has two empty ROM slots--which means that a software developer can put a program on ROM or EPROM and

have a ready-made Commodore product to plug it into.

This breakthrough circumvents the cumbersome "software development" systems that some companies charge up to \$100,000 tor. Commodore puts software developers directly into the cartridge business by providing a cartridge that accepts ROMs and EPROMs directly.

And VIC programs can be written in BASIC or machine code using a PET, then "downloaded" into the VIC. A special machine code monitor cartridge (machine monitor is not included in the VIC) and some further documentation is required for programming, but Commodore is making available a Software Development Kit which will include necessary hardware and documentation.

#### **Developing Software Cartridges**

The VIC cartridge itself comes packaged in a plastic case which unscrews so a ROM/EPROM based program can be inserted by either the VIC owner or dealer. lt is of course recommended that all ROM changes be made by authorized Commodore computer dealers.

Although Commodore has not yet announced a formai policy on software development for the VIC, there are three alternatives being explored for software providers who wish to write programs for VIC

### **How to write Software for the VIC 20**

Commodore is moving forward quickly with plans to develop, produce and manufacture cartridge-based software.

Toward this goal, the company is seeking superior programs for the VIC which fall into the following categories: games & recreation, home utility, education, and business.

All software and proposals submitted tor consideration will be held in strict confidence. Programs may be submitted on tape or disk to run on the PET or CBM, tor evaluation purposes (especially existing programs proposed for adaptation to VIC). All programs should bear appropriate copyright notice and the author's address and phone number.

Some examples of programs evaluated or accepted to date include: tax preparation, wordprocessing, chess, and information management.

Hardware proposals are also being accepted, particularly in relation to videodisk and energy control technologies.

Cartridge-based programs accepted by Commodore will be purchased or licensed and produced and sold through Commodore's worldwide marketing organization.

All inquiries should be addressed to: VIC Software Director, Software Group, Commodore Business Machines lnc., 950 Rittenhouse Road, Norristown, PA 19403. cartridges:

- **1.** Development of programs which Commodore will purchase and manufacture and sell as part of the VIC Cartridge Library or Commodore Learning Series.
- 2. Purchase of cartridges from Commodore tor insertion of ROMS and relabeling as a proprietary product of the software developer.
- 3. Development of independently praduced cartridges under license from Commodore following the Commodore cartridge design.

These, then, are the simple mechanics of producing cartridge-based software.

By way of further technical data, the VIC comes with 5K RAM memory of which appraximately 3.6K is user accessible, allowing for color, sound and screen "nibble." The computer will accept up to 32K RAM or ROM in combination, which means that after subtracting the 5K RAM in the computer, 28K may be added externally in any combination of RAM and/or ROM.

The memory may be boosted 3K using the direct plug-in 3K Memory Expander Cartridge. To expand the memory further, a separate "Master Control Panel" with slots for memory expansion and program cartridges is required. The control panel will have its own power supply. The panel is stili under development and will be available with 8K and 16K memory expander cartridges.

lf the 3K Memory Expander is used, the RAM is boosted by 3K. This totals 8K RAM and leaves 24K. This 24K may be used to accododate up to 24K of ROM program using the two empty ROM slots in the Memory Expander. The benefits of a program as large as 24K cycling through 6.6K RAM (user accessible after screen) are obvious. lt is recommended that programs be written in machine code to take maximum advantage of the cartridge and RAM capacity and the VIC's processing speed.

Ouestions relating to software development should be forwarded to "VIC Software Director, Software Division, Commodore Business Machines lnc., 950 Rittenhouse Road, Norristown, PA 19403.

# **"Yes, but what can I do with it?"**

We are entering an era where computers will be as widespread as automobiles and television sets. Not knowing how to use a computer will be like not knowing how to drive a car. We like to say that "not having a Commodore computer is like not having a telephone"-that's how certain we are that computers will soon reach the status of a home and office "appliance.

As a truly "persona!" computer, the VIC fits comfortably into ali environments-home, school and office-but to give you a better idea of what the VIC "does," here are some specific examples:

#### **Teach Yourself Computing**

You don't have to be a computer programmer, or even a typist, to use a computer but it helps to have a working knowledge of what a computer is and what it can do far you.

One of the most obvious uses far the VIC is to teach yourself computing. Commodore has developed some innovative selfteaching materials to help you learn about your VIC, and about computing in generai.

#### **Games and Recreation**

It would be foolish not to recognize that personal computers are—in addition to their utilitarian uses—the most powerful "game devices" yet devised. There are hundreds of computerized arcade games which take you on exciting intergalactic journeys, and many of these games will be made available for the VIC 20. on easy-to-use plug-in cartridges.

One of these games is called "lnvaders," and is similar to some of the computer games found in many arcades. A computer chess game will also be provided—adapted from what may be the most powerful chess game available on microcomputers. Truly challenging! Additional games include such standards as bridge, backgammon, etc.

#### **Educational Applications**

lt is anticipated that the VIC will follow in the footsteps of its big brother, the Commodore PET--the world's most widely used educational microcomputer. The VIC will undoubtedly be used by students

both in and outside the classroom.

Students who've been using the PET in their classroom will find that their programming skills transiate directly to the VIC 20, which uses the same programming language as the PET (with the addition of color and sound!), and incorporates the same famous "PET graphics" characters.

Given the lower price of the VIC, teachers will find that they can put more computers on student desks ... and elementary and intermediate grade teachers will find that budgets which couldn't accomodate higherpriced computers can now include the VIC.

#### **Persona! Computing in the Home**

One of the first "home" computer programs to become available for the VIC is a home tax preparation system. This easy-to-use system will include a special plug-in cartridge which asks you a variety of questions and prepares your current federai tax returns based on the answers. A new cartridge will be provided each year to account for changing tax regulations.

Home budgeting is another area which will be addressed. By entering your monthly expenses and allowances into the home budget system, you can accurately determine what your future savings will be, how much you will have for "emergencies," even whether you can afford that new car or vacation next year, and whenl

Several other home application cartridges are currently being developed by Commodore and will be announced as they are tested and made available. lt is Commodore's intention to concentrate on practical home applications which take full advantage of the VIC's computing power and convenience, with special emphasis on programs which help fight inflation, conserve energy and provide more time and convenience for the user.

#### **Computerized Energy Contrai**

Commodore entered the energy electronics field during Fall 1980 with a unique electronic programmable thermostat which regulates heating and air conditioning temperatures far a savings of up to 30% in home and office fuel costs .

lt is expected that Commodore's continuing emphasis on energy control electronics will result in adaptations for the VIC which allow the user to "computerize" such things as lighting and temperature contrai and other aspects of home energy consumption which can result in significant cost savings.

#### **Telecommunications**

One of the VIC's most powerful features is its ability to use any television set as its "computer screen." lf we take this marriage of technologies one step farther, we can attach the VIC to a telephone via a modem (a device for translating computer signals into telephone signals and vice-veras) and tie in our computer to a telecomputing service.

Wouldn't it also be nice to be able to cali up a locai telephone number and get a rundown on ali your current stock market investments, and punch up individuai news stories on the companies you've invested in? This service is being made available by Dow Jones.

#### **Business Applications**

The VIC's full-size typewriter keyboard, special screen editing keys and lowcost peripherals will undoubtedly result in the computer being used by small businessmen, primarily as an intelligent terminal but quite probably in more creative roles aswell.

For example, the VIC is compact enough to fit snugly into a briefcase. A salesman might carry a VIC with him on the road , record data as he travels and report the results back to his home office through his computer, over the telephone.

The VIC might be taken to the site of a disaster to help record statistics far emergency and relief purposes.

#### **The Future of the VIC**

What specifically can you do with the VIC 20? How will it improve your lifestyle, or save you money, or contribute to your welfare and convenience? There isn't room in this article to cover ali the possibilities. Ali we can do is make it available with as many suggestions as possible, and let you adapt the computer to your own needs-you may even invent some new applications of your own!

# **Questions and Answers about the VIC**

#### **What does VIC stand for?**

VIC stands for "Video Interface Computer." It derives from the "Video Interface Chip" developed by Commodore's MOS Technology semiconductor subsidiary. The VIC is designated VIC 20 in the U.S. and VIC 1001 in Japan.

#### **What peripherals and accessories will be available with the VIC and when will they be on sale?**

Commodore will introduce a full line of accessories and peripherals which will make the VIC computer a total low-priced "system." A list of peripherals is included on page 4 of this publication. Most of these items will be available during the first six months of 1981.

#### **Do I have to buy anything "extra" with my VIC?**

You can start using your VIC immediately. The user's manual which accompanies the computer contains several sample programs to try, and instructional materiai to help you get started. The next step is to purchase Volume 1 of the Commodore Learning Series, which includes a book and plug-in cartridge which "introduce" you to computing on the VIC. Additional cartridges are available, and as you get further into computing you will undoubtedly want to acquire a tape cassette unit or disk drive to stare programs and data, and perhaps a paper printer.

#### **Where can I buy a VIC and how soon?**

VIC's will be sold through authorized Commodore computer dealers and selected retail stores. It is anticipated that VIC's will become available in quantity during March 1981, with most peripherals available at the same time or shortly thereafter.

#### **What kind of warrantee comes with the VIC?**

A 90 day aver the counter exchange warrantee is provided-in other words, if the VIC fails to operate due to a factory defect within the first 90 days of purchase, you can return the VIC to your dealer for an aver the counter exchange.

#### **How do I get my VIC repaired beyond the warrantee period?**

Your VIC can be repaired by a Commodore computer dealer or authorized service center. Commodore is in the process of setting up a national service organization which will provide locai service forali Commodore computers, including the VIC.

#### **ls the VIC compatible with the PET /CBM?**

Software for the VIC may be written on the PET/CBM, in BASIC or machine code, and transferred to the VIC via tape or disk. However, VIC programs written on the PET/CBM must conform to the VIC's 22 character screen width and cannot exceed the VIC's available RAM memory. PET lines longer than 22 characters will "wrap" around and not produce the same image on the VIC. The VIC may be used to write 40 and 80 column programs for the PET/CBM if color, sound and other commands unique to the VIC are avoided.

In terms of peripherals, the VIC, PET and CBM ali use the same tape cassette so tapes are transterable. PET/CBM disk drives and printers may be used with the VIC it an IEEE interface cartridge is attached to the VIC. A low-priced single disk drive unit will be made available for use with the VIC, and a low-priced dot matrix printer is also anticipated.

#### **Do I need an RF Modulator or other device to connect the VIC to my TV?**

The VIC will come with an RF modulator included. An external power supply and video cable are also included.

#### **Can the VIC be used with a modem?**

An RS232C intertace is built into the VIC, which enables the computer to be used for telecommunications purposes, using a Commodore "RS232C lnterface Cartridge."

#### **Who Will Use the VIC?**

It is anticipated that the VIC will be used by many people to teach themselves about computing—to help them prepare tor the increased use ot computers not only in business and science, but also in home and school environments.

Students using the PET in their classroom will find it easy to use the VIC at home or in school, since the VIC uses the same BASIC computer language and graphic symbols as the PET. (Market researchers estimate that the PET is used in more schools worldwide than any other microcomputer.)

A variety of small business programs will be provided during 1981 . Businessmen may want to use the VIC as a "portable" computer, since it fits snugly into a briefcase and connects to any television. The VIC also works with a modem and may be used as a telecommunications device.

Engineers and hobbyists will undoubtedly find a variety of new uses tor the VIC, as they did with the VIC's big brothers, the PET and CBM. Although the VIC comes with a serial bus instead ot an IEEE bus. a special interface board enables the user to connect the VIC to IEEE devices and control instruments and mechanical devices through this connection.

The most obvious VIC users will be hobbyists ... avid computerists who perhaps own a PET or CBM and would like to have color and sound . . . or hobbyists who couldn't afford a computer before, but now can get started at \$299.

### **THE COMMODORE VIC 20 PERSONAL COMPUTER SYSTEM\***

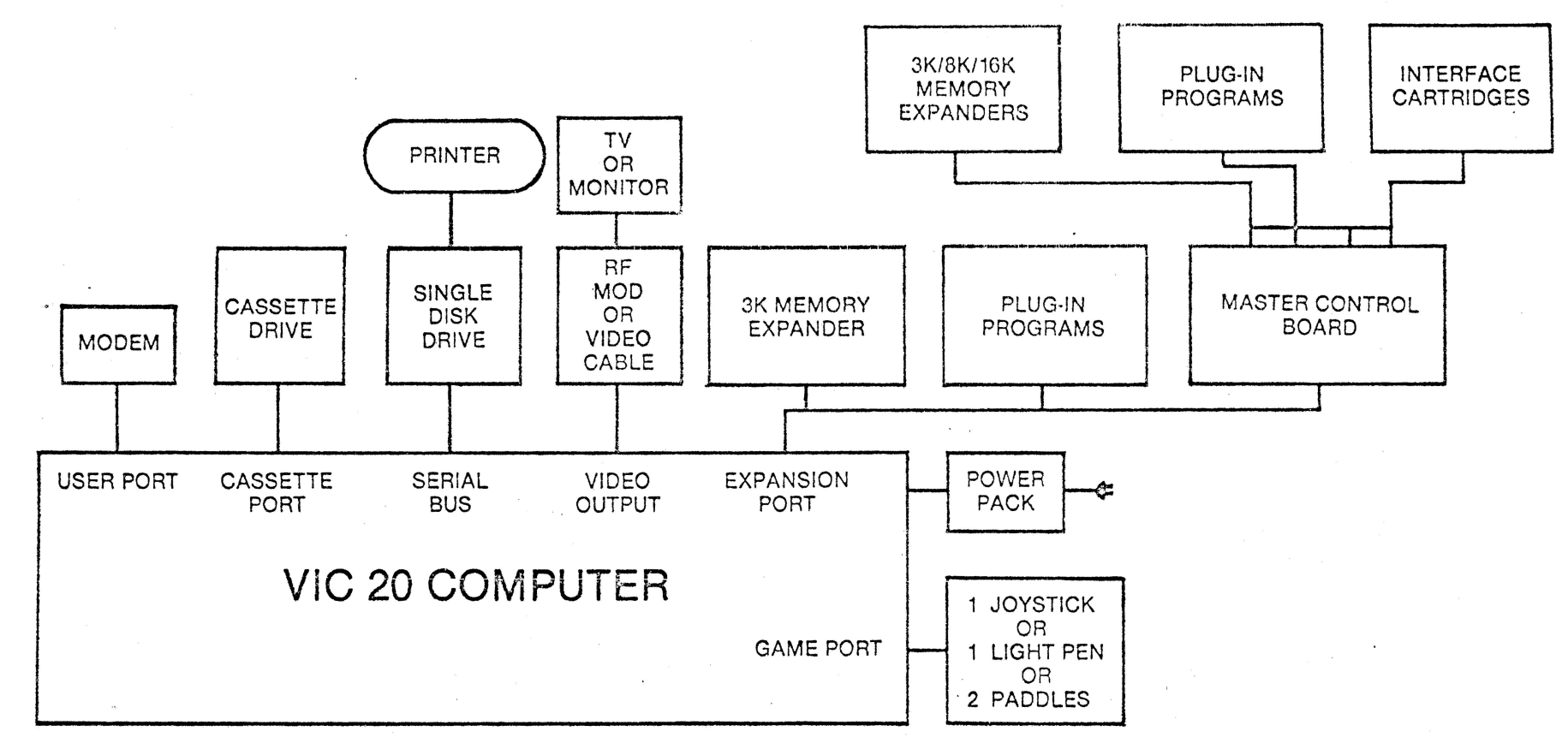

### **SPECIAL PLUG·IN PROGRAMS**

- Super Expander Card - 3K Added Memory (converts VIC to 8K). High Resolution Graphics & Plotting **Commands** Pre-assigned Function Keys Horizontal Scrolling
- Programming Aid Card Programmer's "tool kit" Machine Language Monitor Pre-assigned function keys (prog commands) Uscr-assignablc function keys

•Note: Peripherals describcd in this scctlon schcdulcd for sale during late 1981.

# New Semmedian VIC 20 Computer

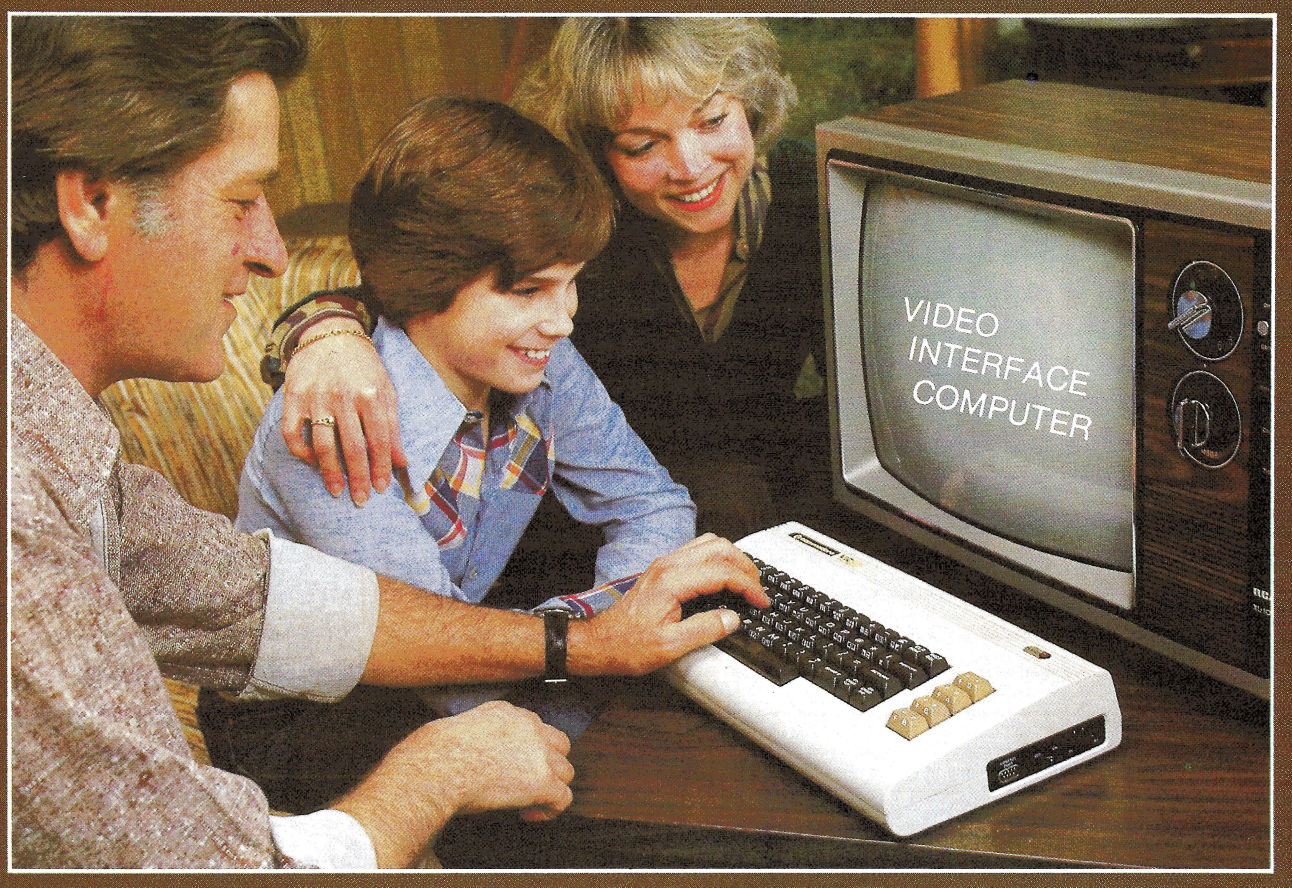

### does much more than just play games

#### **lntroducing the first fullfeatured, expandable color computer priced under \$300!**

Now, a new computer  $-$  the VIC  $20$   $-$  offers a full range of special features and expansion capabilities which rivai the features of existing microcomputers selling for 4 or 5 times as much !

The new VIC (Video lnterface Computer) connects to any television set or monitor and provides 5K bytes of memory.

#### **Check these outstanding features:**

- **Color:** 8 character colors, 8 border colors, 16 screen colors
- Sound: 4 internal amplifiers including 3 tone (music) generators and 1 sound (noise & sound effects) generator. Each amplìfier has 3 octaves. Sound uses a television or monitor speaker.
- **Memory:** 5K RAM (Random Access Memory) expandable externally to 32K RAM
- Keyboard: Full typewriter keyboard with special screen editing keys & PET graphics
- **Graphics:** Full PET keystroke graphics
- **Language:** PETBASIC
- **Programmable Function Keys:** 4 programmable tunction keys (8 separate functions)
- **Plug·ln Program & Memory Expansion Cartridges:**  (programs plug directly into the back of the computer ... each program can be up to 27K)
- **Full Computer Accessories:**  disk drive, printer, tape cassette, game controls & more
- **Connects to any TV set/**

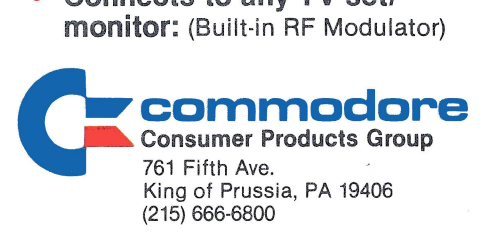

#### **A "USER FRIENDLY" COMPUTER**

The new VIC computer is designed to be the most user friendly computer on the market... friendly in price, friendly in size, friendly to use and expand.

With the VIC, Commodore is providing a computer system which helps almost anyone get involved in computing quickly and easily ... with enough built-in expansion features to let the system "grow" with the user as his knowledge and requirements become more sophisticated.

#### **EXPANSION FEATURES** & **PERIPHERALS**

The VIC 20 is designed so a first time user can begin using it immediately with plug-in program cartridges, and build his system gradually as his needs (or budget) allow.

VIC system peripherals will include a tape cassette unit, single floppy disk drive, printer - and a broad range of add-on accessories which tailor the system to a variety of applications.

### **VIC 20 - for home, office and school**

# ersonal<br>omputer CBM

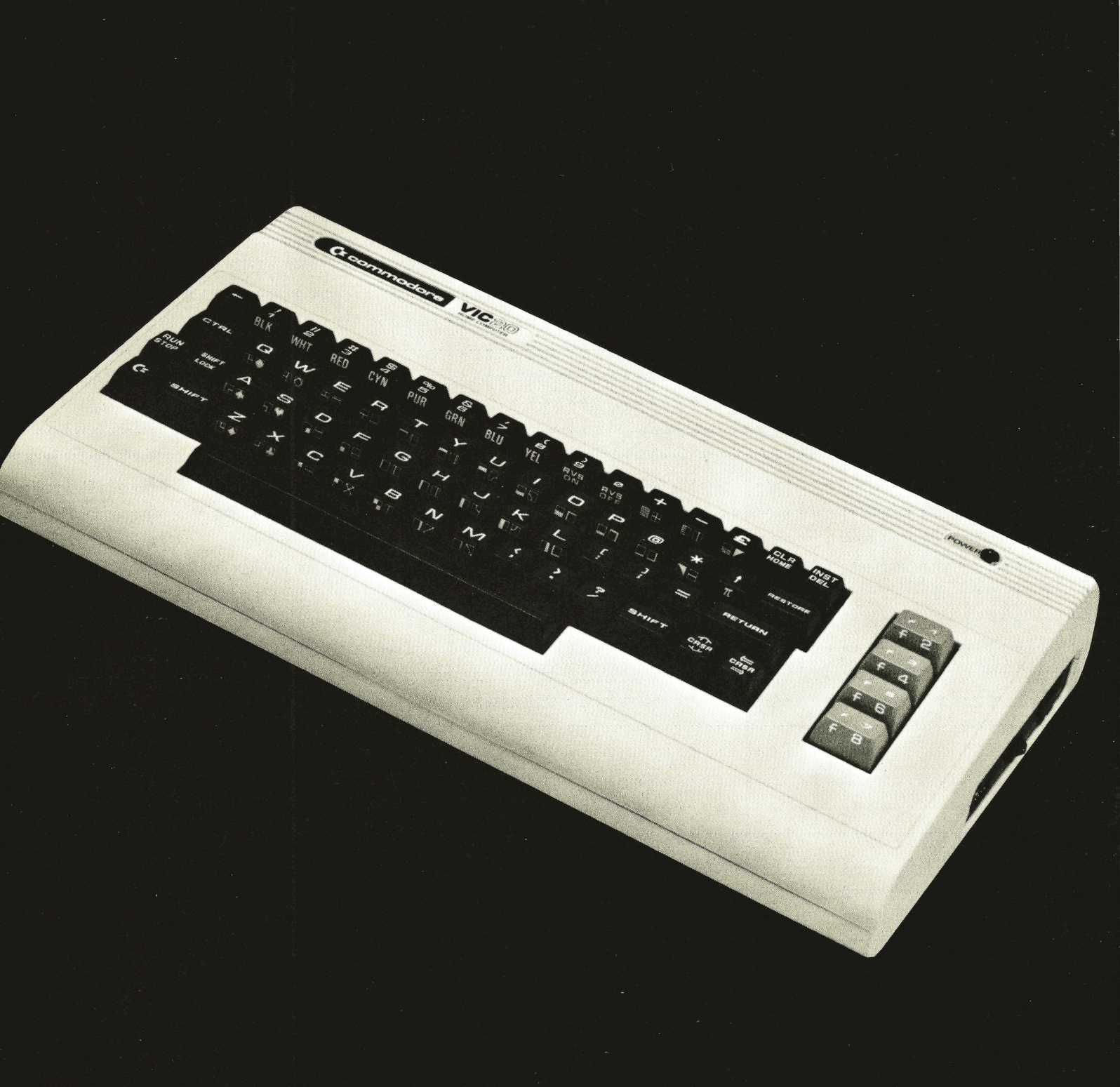

### VIC 20 PERSONAL COMPUTER

The Commodore VIC 20 is the first full-featured, expandable color computer which offers a full range of special features and expansion capabilities. With the VIC 20, Commodore is providing a computer system which helps almost anyone get involved in computing quickly and easily ... with enough "built-in" features to let the system "grow" with

the user as his or her knowledge and requirements become more sophisticated.

The Commodore VIC (Video lnterface Computer) is designed so a first-time user can begin using it immediately with plug-in cartridges, and expand the system gradually as his needs (or budget) allow.

The VIC system peripherals will include a broad range of add-on accessories which tailor the system to a variety of applications.

The Commodore VIC 20 connects to any color television set or monitor and provides 5K bytes of memory.

#### **KEYBOARD**

Programmable function keys Full-size typewriter keyboard with special screen editing keys and PET graphics

#### **GRAPHICS**

Full PET keystroke graphics

#### **MEMORY**

5K RAM (Random Access Memory) Memory expansion to 32K RAM

LANGUAGE PET BASIC

#### PROGRAMMABLE FUNCTION KEYS

4 Programmable function keys (8 separate functions)

#### COLOR

8 character colors, 8 border colors, 16 screen colors

#### SOUND

4 internal amplifiers including 3 tane (music) generators and 1 sound (noise and sound effects) generator. Each amplifier has 3 octaves. Sound uses a television or monitor speaker.

PLUG-IN PROGRAM ANO MEMORY **EXPANSION** CARTRIDGES Programs plug directly into the back of the computer... each program can be up to 27K

CONNECTS TO ANY COLOR TV SET/ MONITOR Built-in RF Modulator

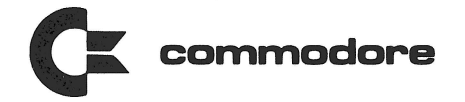

### **Regional Distribution Centers**

Commodore Business Machines Computer Systems Division 681 Moore Road, Suite 201 300 Valley Forge Square King of Prussia, PA 19406 215-337-7100

Commodore Business Machines Corporate Office 950 Rittenhouse Road Norristown, PA 19403 215-666-7950

Commodore Business Machines, lnc. 3370 Pharmacy Avenue Agincourt, Ontario Canada MIW 2K4 416-499-4292

Eastem Ragion 2-4 Tower Office Park Woburn, MA 01801 617-938-0552

Mid-Atlantic Region 761 Fifth Avenue King of Prussia, PA 19406 215-666-7950

Southeast Reglon 5360 Snapfinger Woods Dr., Suite 10 Decatur, GA 30035 404-987-3311

South Centrai Region 4350 Beltwood Parkway South Dallas, TX 75240 214-387-0006

**Midwest Region** 790 Maple Lane Bensenville, IL 60106 312-595-5990

Southwest Reglon 1701 E. Edinger Road Santa Ana, CA 92708 714-972-1415

Northwest Reglon 23448 Walsh Avenue Santa Clara, CA 95050 408-727-4755

601237 Any and all specifications subject lo change without notice.

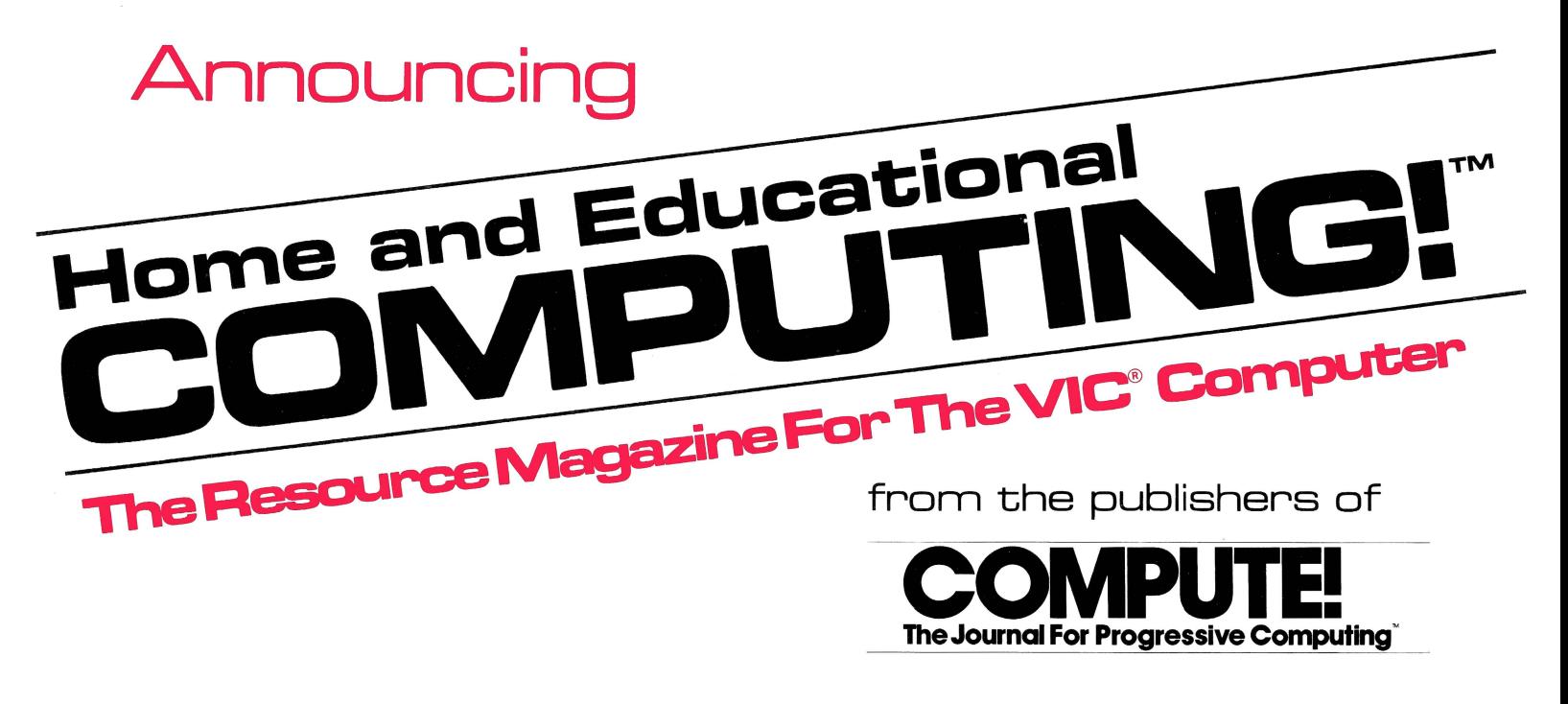

Small System Services, lnc. is pleased to announce publication of a new quarterly magazine exclusively for the new VIC® computer.<br>Home end Education in the new VIC® computer.

**COMPUTING!** , editorially and physically of the same high quality as **COMPUTE!**, will premier with an April/May/June issue. Every issue will be full of useful applications, materiai and learning aids.

Our staff of **Contributing Editors** already includes some of the best authors in the industry: **Jim Butterfield, Tory Esbensen, Harvey** Herman, and David Thornburg, to name a few.

COMPUTING! will teach, entice, and interact with readers to help users develop maximum benefit from the new VIC $^\circ$  personal computer series from Commodore.

**Reserve your first issues now** by filling out the form below.

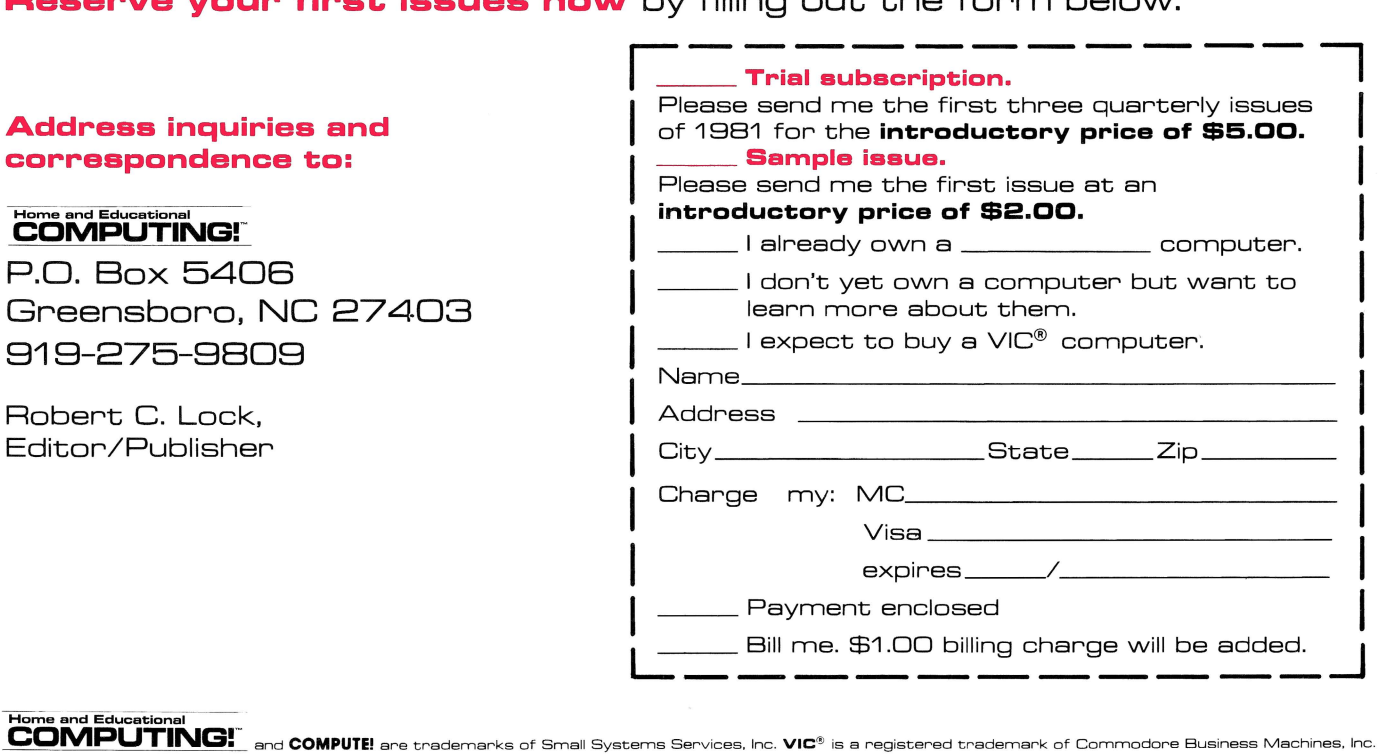

**commodore** 

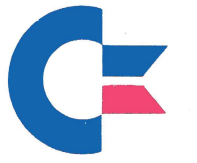

300 Valley Forge Square 681 Moore Road King of Prussia , PA 19406 215-337-7100

#### HOW TO SHOW THE VIC 20

The following information is provided to help you set up and display the VIC Personal Computer at consumer/trade shows and conventions.

#### 1. EQUIPMENT

- a. VICs<br>b. Colo:
- Color monitors or TVs (1 per VIC)
- c. Electric outlets (2 per VIC)
- d. Cassette decks (1 per VIC)

#### 2. SETTING UP

There are three specific tasks for VICs at computer shows:

- a. Free-running demo The free-running demos should be placed as high as possible, on large size (17 or 19 inch) TV screens. The VIC can be taped (securely!) on top of the monitor or TV, so that it cannot be disturbed. The program is loaded at the start of the day only .
- b. Continuous game The VICs used for game playing should be placed to the sides of the display area. Try to conceal all cables (this can be done with tape) . Games should be on a cartridge, which should be securely taped or otherwise fastened to the VIC. Also, keep an eye on this machine in case an ingenious player finds a way to "crash" it.
- c. Available for use VICs without specific tasks, or with tasks that require monitoring by the staff, should be in the center of the display area. Booth staff members should be able to load and run quick demonstration programs, or demonstrate the VIC directly (see HOW TO DEMONSTRATE THE VIC). You may wish to tilt these VICs so that the keyboard is displayed better, which also aids the VIC is dispersing heat.

#### 3. SECURITY

Once a program is loaded from the cassette deck, it is wise to disconnect and hide the deck and the program tape. Be sure to leave in the display area only those items that you wish to give away. Do not leave any important programs , documentation, or other material out where it can be pilfered.

#### 4. TROUBLESHOOTING (See attached Troubleshooting Chart)

#### 5. LOADING DEMO PROGRAMS FROM TAPE CASSETTE

The VIC works with the standard Commodore Tape Cassette Recorder.

#### 6 . FEATURES TO DEMONSTRATE (manuallv or using demo tapes)

- a. Color from the keyboard
- b. Sound (convert the VIC keyboard to a PIANO or play songs)
- c. Programming...like the PET<br>d. Programs on tape with cass
- Programs on tape with cassette recorder
- e. Programs on plug-in cartridge<br>f. The VIC owners manual. PERSONA
- The VIC owners manual, PERSONAL COMPUTING ON THE VIC 20

#### 7. POINTS TO MENTION

- a. User Manual written for the first time computerist. Some advanced programming information is contained in the appendix. A Programmers Reference Guide will be available at a price of \$15.00.
- b. VIC Programs come in three "flavors":
	- 1) Recreation (games)<br>2) Education
	- Education
	- .3) Home Utility

Small business and telecomputing are àlso program categories, although the VIC is not designed as a business computer, per se.

#### 8 . PERIPHERALS AND.ACCESSORIES

- a. Tape Cassette
- 3K Memory Expander
- <sup>c</sup> . Master Control Panel (accepts six separate cartridges including IEEE for PET peripherals)
- d. Modem (low-priced under \$200.00 coming)
- e. Dot Matrix Printer (future)
- f. Plug-in Programs

#### TROUBLESHOOTING CHART

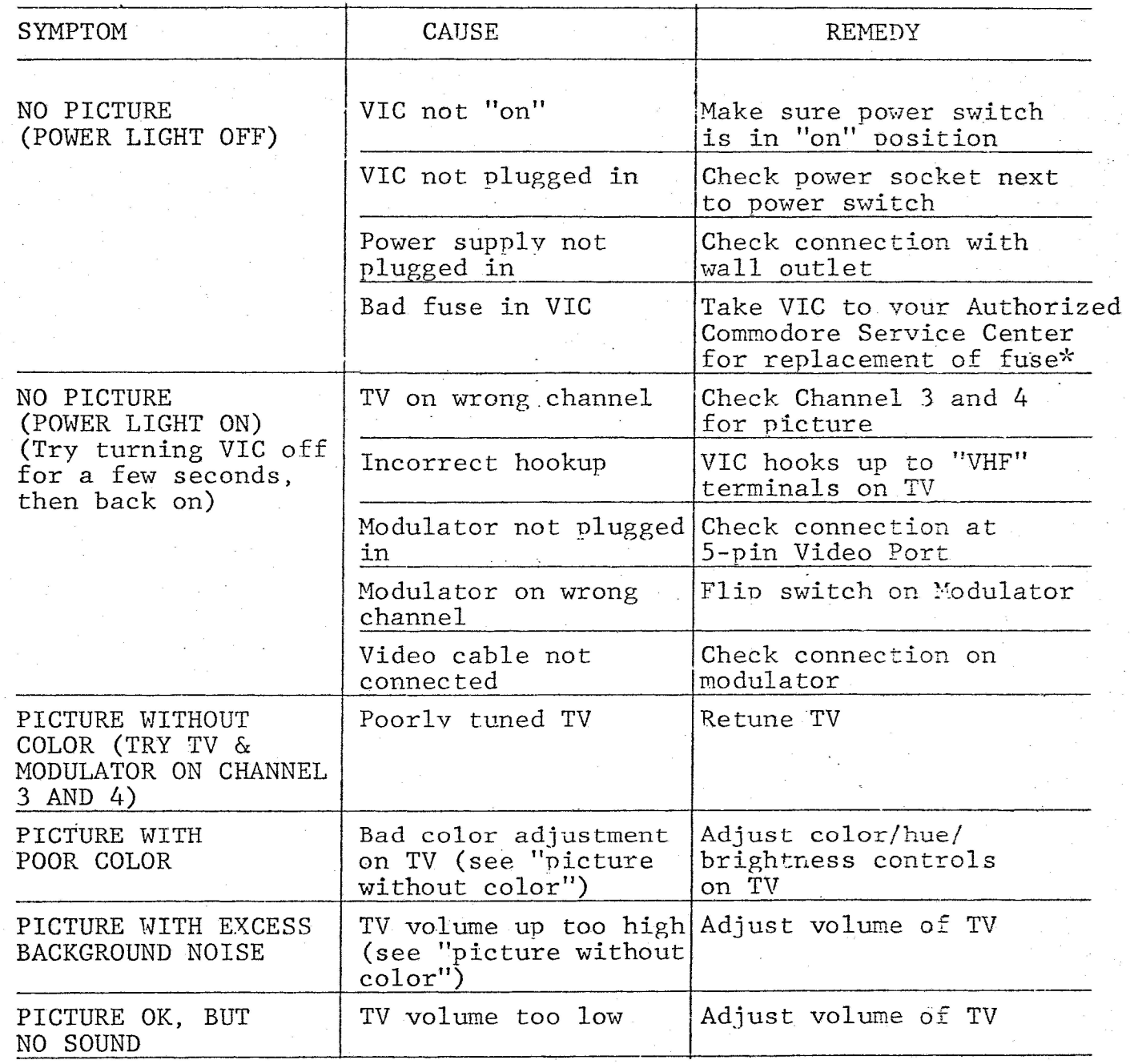

\*The VIC uses a 3 amp SLO-BLO fuse.

**commodore** 

300 Valley Forge Square 681 Moore Road King of Prussia, PA 19406 215-337-7100

HOW TO DEMONSTRATE THE VIC 20

There are many outstanding features in the VIC 20. It is easy to create colorful graphic displays and three-part harmony, sound. Programs are available on cartridges, cassette tapes, and floppy diskettes. Game controllers can be plugged into the unit, like paddles, joystick, or light pen. A low-cost modem can make the VIC into an extremely inexpensive (\$600 range) terminal. Disk, printer, and other peripherals will be available soon. Compared to other systems like the TRS-80 color computer, Atari 400, APF Imagination Machine, and Sinclair ZX-80, the VIC 20 emerges as the clear leader in price/performance.

1. COLOR

The top row of keys contains the keys numbered 1 through 8, which are also marked with the names of the 8 colors available for characters. By holding down the CTRL key and striking one of these color keys, you will cause the character color to change.

When the VIC is turned on, the screen is white with a light blue (cyan) border, and any characters you type will appear in dark blue. Type a few letters or words and see for vourself.

Now hold down the CTRL key, hit the key marked BLK (black), and type a few words. The letters you type are now appearing in black. Try changing the letters to other colors.

The side of the 9 key is marked RVS ON. When vou hold down the CTRL key and hit RVS ON, the VIC switched to reverse letters: instead of black letters on a white background, you will be typing white letters on a black background. Hit CTRL and RVS ON and type a few words. Try changing colors and typing in different colors. Holding CTRL and striking RVS OFF (on the O key) will return to normal, unreversed letters.

Now hold down SHIFT and hit RETURN, which brings you to the beginning of the next line without a SYNTAX ERROR message.

The colors of the screen and border can also be changed. First, change the cursor to red by holding CTRL and hitting RED. Type in the following instruction:

#### POKE 36879,8 (and hit RETURN)

The screen and border will change to black. All the letters on the screen will remain there. Try the following POKEs out to change the screen and border colors:

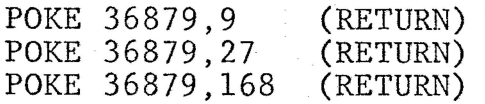

There are eight possible colors for the letters and the border, and sixteen possible colors for the screen.

#### 2. SOUND

There are five different POKEs to play with the sound. Type the following:

#### POKE 36878,15

This turns the loudness inside the VIC to the loudest setting. Now try:

> POKE 36874,200 POKE 36875,200 POKE 36876,200

These three memory locations are the three voices of the VIC, each an octave apart, which can play tunes and sound effects. Each voice has three octaves, so the total range of the VIC is five octaves .

To turn off the sounds, type:

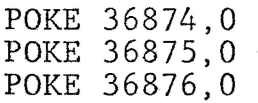

There is also a fourth voice available for sounds, a whitenoise generator. By putting numbers in this voice, you can control the frequency of the noise sound. Trv these:

> POKE 36877,140 POKE 36877,200 POKE 36877,250

To stop the sounds, type:

POKE 36877,0 -POKE 36878,0

#### 3. GRAPHICS

The VIC has a special set of graphic characters, useful in drawing charts and playing games. Most keys on the keyboard have two graphic symbols inscribed on the front side. By holding down the SHIFT key and typing the characters, you will display the graphic character on the right. Holding down the key with the COMMODORE symbol and typing, you will display the graphic symbol on the left. side. Try this:

Hold down SHIFT and hit the letters O and P, hold down SHIFT and hit RETURN. Still holding SHIFT, type L and the @ key. You have created a graphic box on the screen!

The graphic set includes the four playing card symbols (on the A, S, Z, and X keys). There are two ball syrnbols (Q and W). There are eight different horizontal lines. To make these try the following sequence:

COMM T, SHİFT E, SHIFT D, SHIFT, C, SHIFT  $*$ , SHIFT F, SHIFT R, COMM @

#### 4. UPPER/LOWER CASE

The VIC contains two complete character sets. The normal set is the one you bave been using. There is also a second character set, containing upper and lower case letters and some graphic symbols. To enter upper/lower case, hold down the SHIFT and COMMODORE keys at the same time. Any characters already on the screen will be changed to the new characters. Upper case letters become lower case, right-side graphics become upper case letters, and the left-side graphics remain the same.

Now the keyboard of the VIC acts just like a typewriter. The letter keys will display lower-case letters. To get upper case, hold down the SHIFT and hit that letter. The graphic characters on the left side of the keys remain unchanged.

#### 5. CURSOR MOVEMENT

The VIC allows the cursor (that blinking square on the screen) to move anywhere you like on the screen. The two keys marked CRSR, one with up and down arrows, the other with left and right arrows, are the cursor control keys. Hit the key with the right arrow and the cursor will move to the right. If you keep this key held down for at least a second, this movement wil1 repeat automatically. Now hold down the SHIFT and hit the same key. The cursor moves in the opposite direction. Try hitting the key with the down arrow. This allows you to move the cursor down. If you hold the SHIFT while hitting this key, the cursor moves up.

The key marked HOME will move the cursor to the upper left corner of the screen, called the "home" position. If you hold down the SHIFT and hit this key, the entire screen will clear off.

Now type the numbers 12345 on the screen, but don't hit RETURN yet. Hit the key marked DEL, and the last character to the left of the cursor is deleted. Hold the SHIFT and hit the left arrow unti1 the cursor is on top of the 2 on the screen, and hit the DEL. All of the characters to the right on the line moved over to fill in the space of the deleted character. Now hold down SHIFT and hit the DEL key. Each· time you hit-this key you will insert an extra space at the position on the line. This is extremely useful in editing your programs.

### **brought to you by**

**<http://commodore.international/>**

**commodore international historical society**

**this document was generously contributed by Michael Tomczyk**